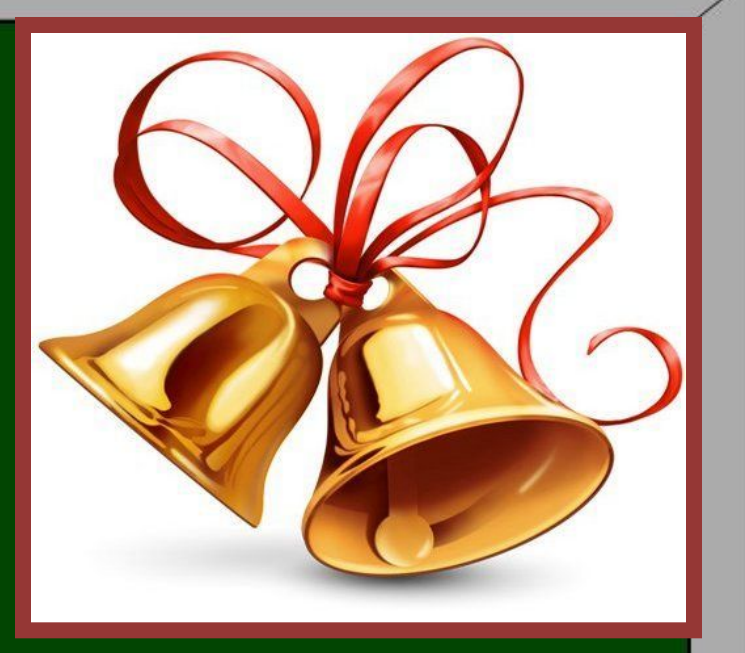

# Урок русского языка 3 класс

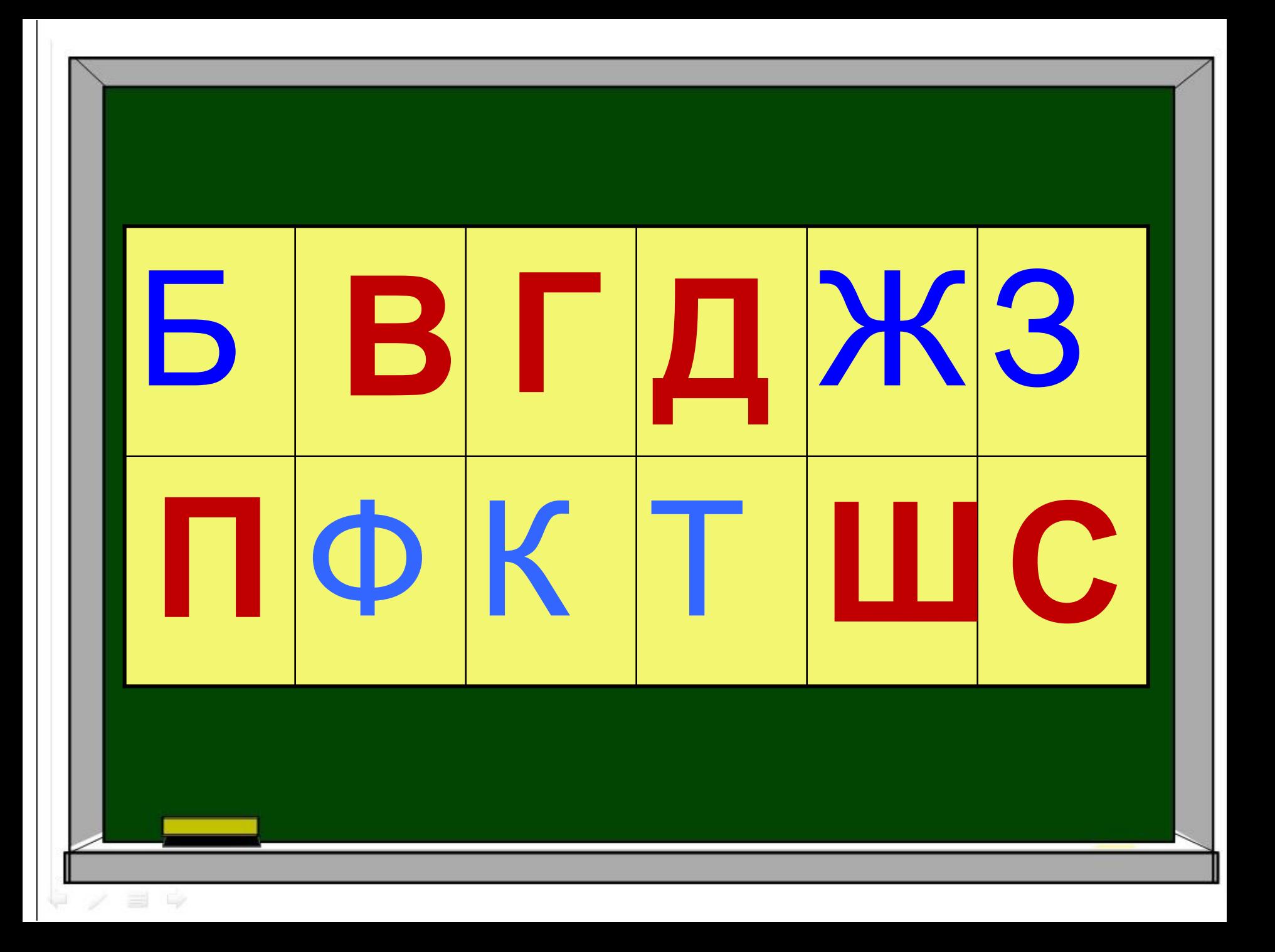

# **Тема урока: «Парные согласные»**

Гри..., д...рога, хле..., ш...шка, лоша...ь, сн...жинка, шала..., печ...ка, точ...ка, пру....

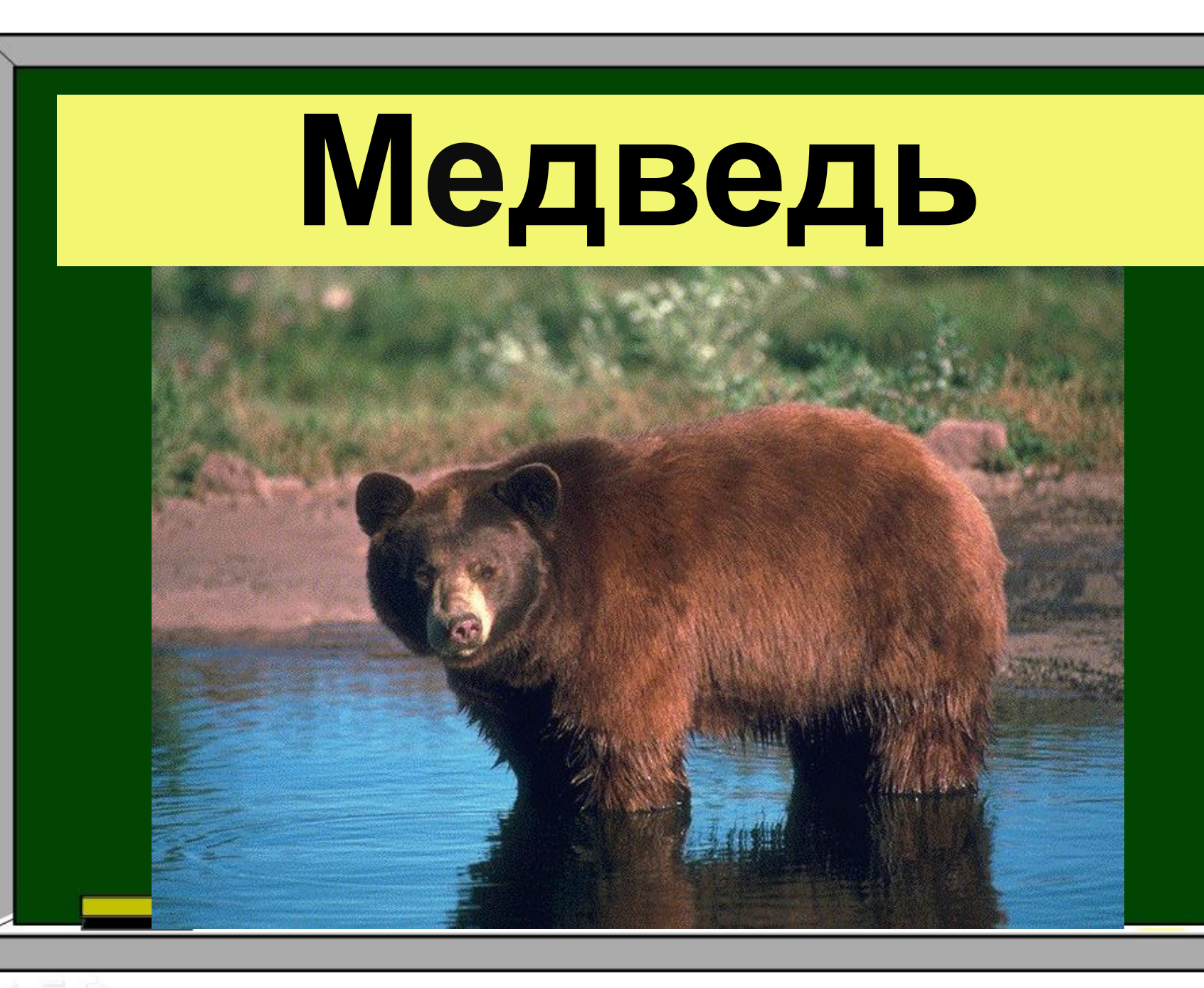

#### в, медведь, живёт, Кавказа, горах, бурый

**В горах Кавказа живёт бурый медведь.**

**Бурый медведь живёт в горах Кавказа.**

# **В горах Кавказа живёт бурый медведь.**

**Бурый медведь живёт в горах Кавказа.**

# **Раб. Тетрадь стр. 38 упражнение 57**

#### Улы...ка -

#### Кры...ка-

### Игру...ка -

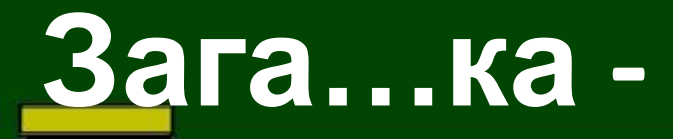

**Улыбка - улыбаться Крышка - крышечка Игрушка - игрушечный Загадка - загадать Конфетка - конфета**

**2) Ры…ка – рыба, рыбный Нахо…ка – находить, ходят Сла..кий – сладко, сладость Заво… - заводить, заводной Ла…ка – лапа, лапки**

**1) Ры…ка - рыба Нахо…ка - находить Сла..кий - сладость Жира… - жирафы Ла…ка - лапа**

**3) Ры…ка – \_\_\_\_\_\_\_\_\_\_ Нахо…ка – \_\_\_\_\_\_\_\_\_\_ Сла..кий –\_\_\_\_\_\_\_\_\_\_\_ Заво… - \_\_\_\_\_\_\_\_\_\_\_\_ Ла…ка – \_\_\_\_\_\_\_\_\_\_\_\_**

**2) Рыбка – рыба, рыбный Находка – находить Сладкий – сладость Завод – заводить Лапка – лапа**

**3) Рыбка – рыба Находка – находить Сладкий – сладость Завод - заводить Лапка – лапа**

**1) Рыбка - рыба Находка - находить Сла.дкий - сладость Жираф - жирафы Лапка - лапа**

# **1. У Даши разболелся \_\_\_\_\_\_. 2. Под берёзой вырос большой \_\_\_\_\_\_\_\_\_\_. 3. Оля собрала в лукошко много разных сочных**

**\_\_\_\_\_\_\_\_\_.**

### **1. У Даши разболелся \_\_\_\_\_\_. 2. Под берёзой вырос большой \_\_\_\_\_\_\_\_\_\_. 3. Оля собрала в лукошко много разных сочных**

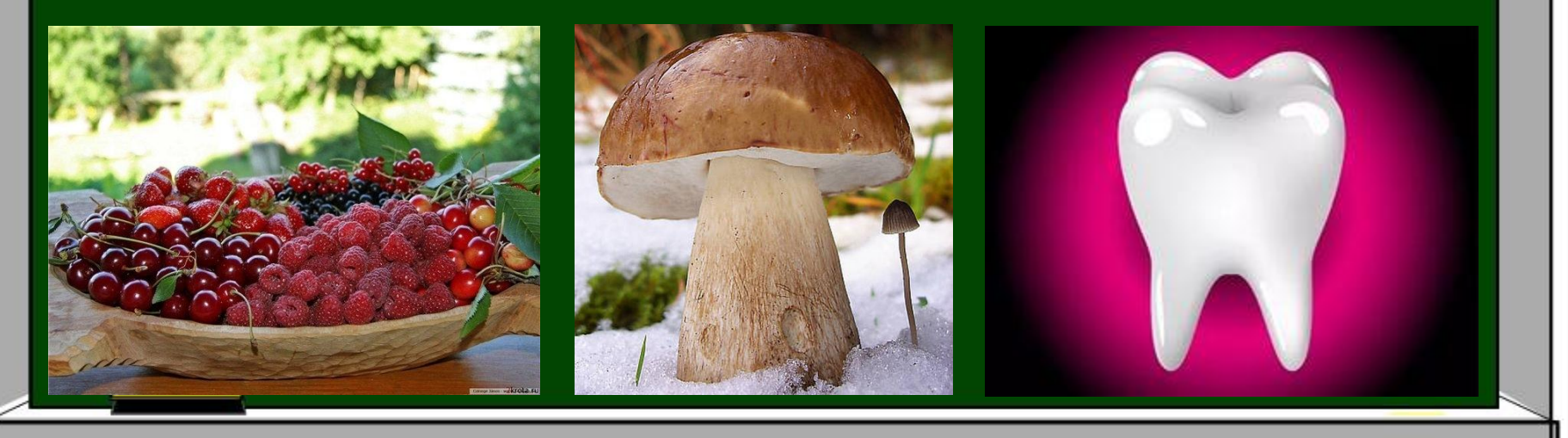

# **1. У Даши разболелся зуб. 2. Под берёзой вырос большой гриб. 3. Оля собрала в лукошко много разных сочных ягод.**

Голубь - спасатель В Англии Влу... С спа... подводную лодку. Он доставил на бере... призыв о помощи. В записке было указа но место бе...ствия. За это в Англии голубюк Голф. .. - Голуб  $C$ па $C$ . -**Bepe...** -БеД. ствие -ПамятнК. Памятник

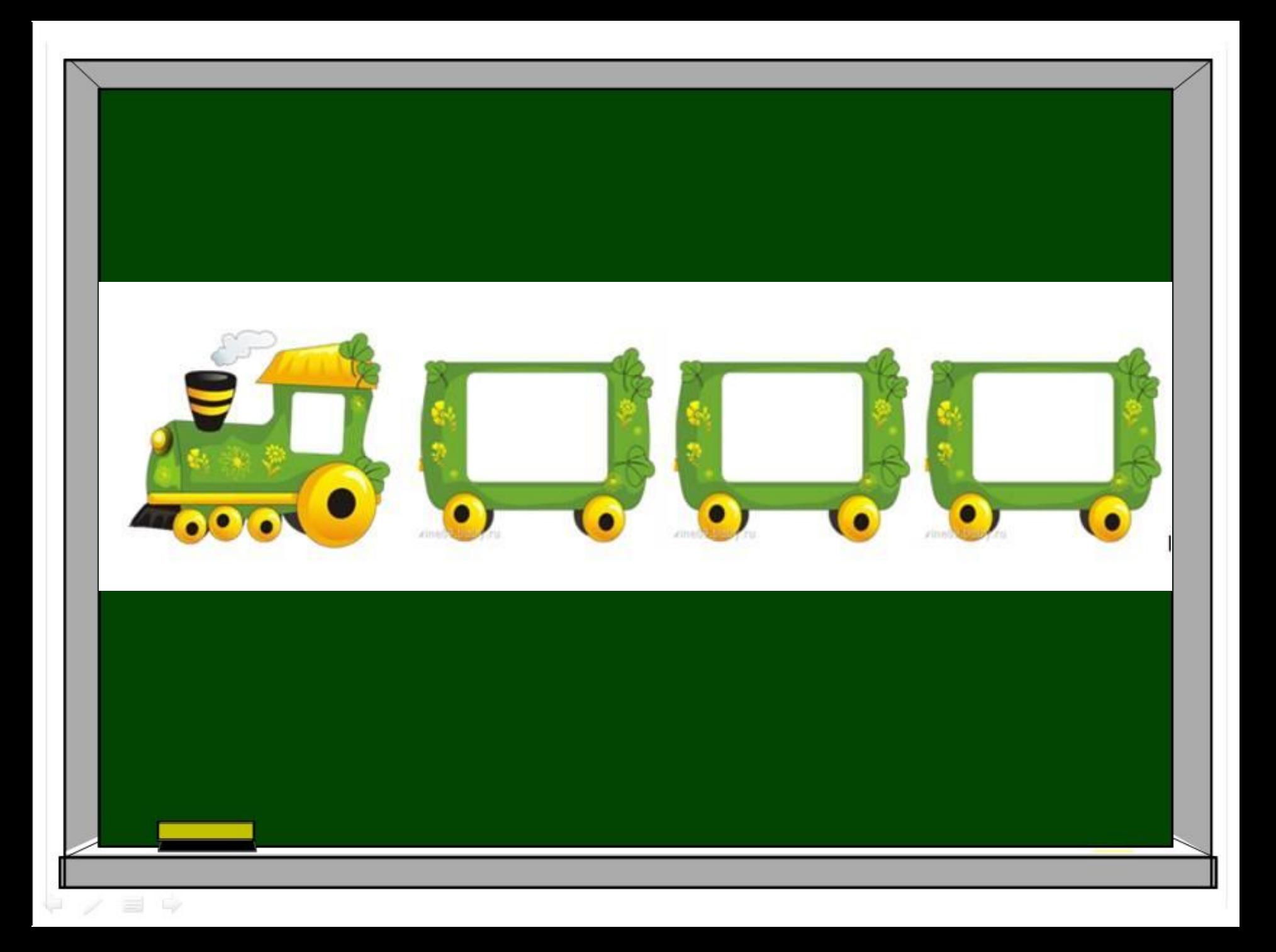

# **Домашнее задание Упр. 59 в рабочей тетради** $37 - 15$  $23$ Ā,

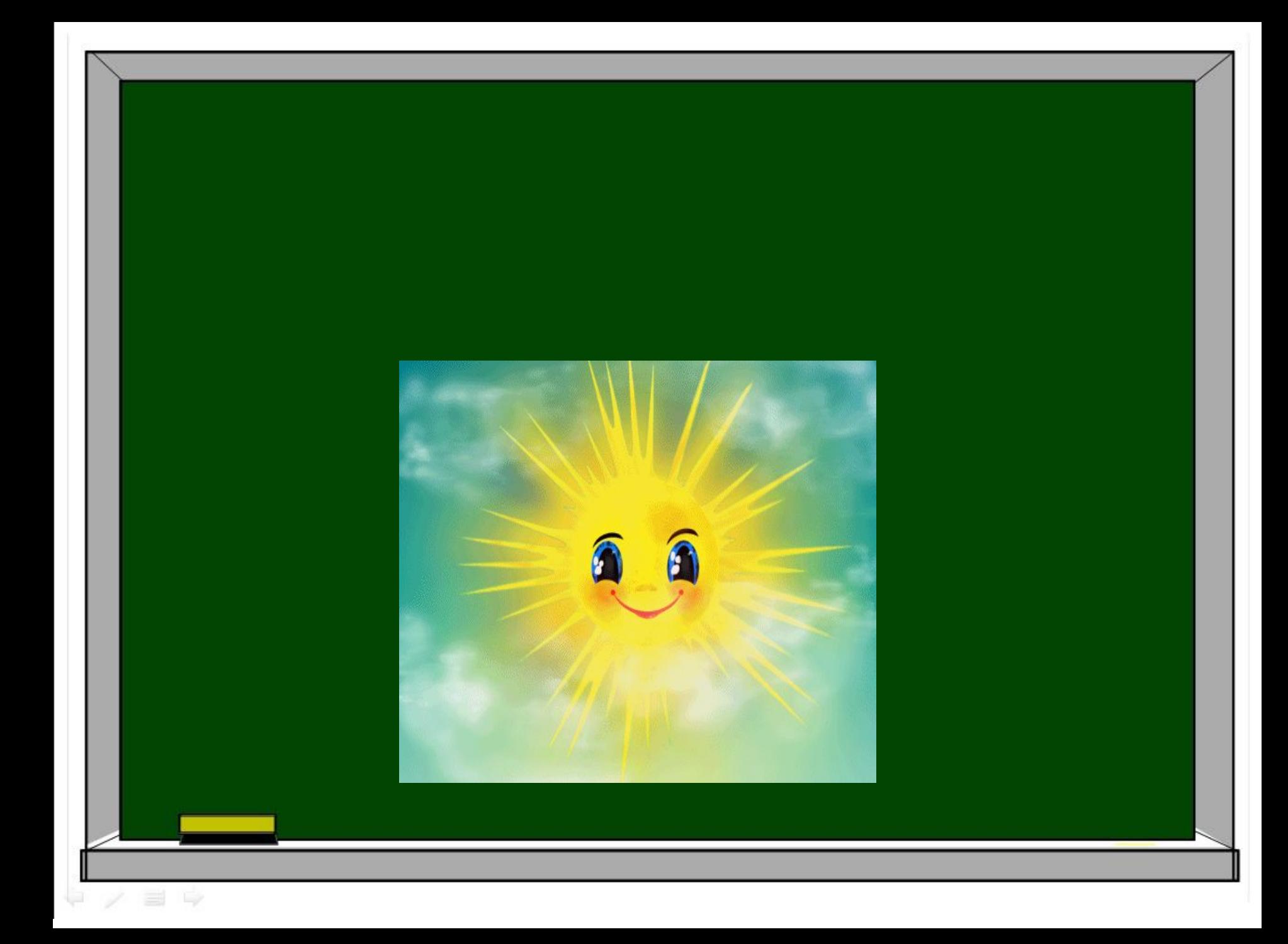